# Semantic Data

# Practice 7 : SPARQL

Jean-Louis Binot

#### Introduction

#### $\Box$  Types of exercises

- Jungle Book exercises (handmade dataset). ◼
- Exercises on DBPedia and other sources (external datasets) left as reading / suggested exercises. ◼ Note : results of executing the queries may have changed wrt what is shown on these slides.

#### □ Useful links :

- Jungle Book dataset: http://www.montefiore.ulg.ac.be/~binot/INFO8005/Junglebook-practice.rdf ◼
- Redland rascal SPARQL endpoint to test queries: http://librdf.org/query/ ◼
- DBPedia SNORQL endpoint to test DBPedia queries : http://dbpedia.org/snorql/ ◼ (select XML output).
- □ Prefixes for *Jungle Book* exercises (need to be added to each solution) : PREFIX : < http://www.example.org/> PREFIX rdf: <http://www.w3.org/1999/02/22-rdf-syntax-ns#> PREFIX foaf: <http://xmlns.com/foaf/0.1/>

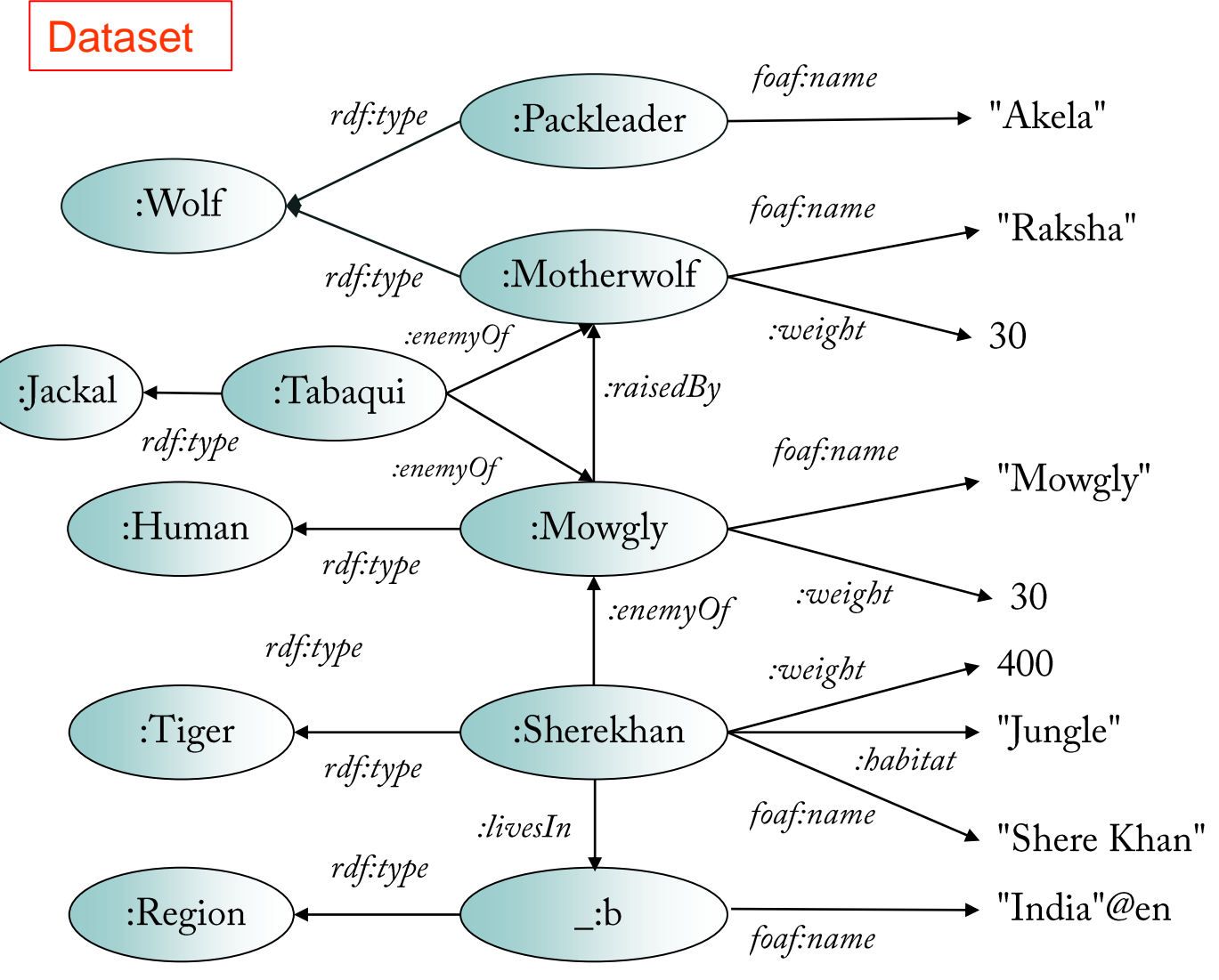

 $\Box$  Exercise 1 : (to get started)

Find instances of Tiger.

**SELECT** ?instance WHERE { Pinstance a :Tiger

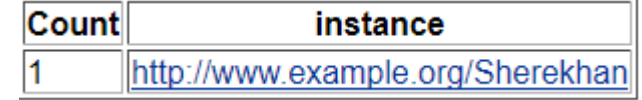

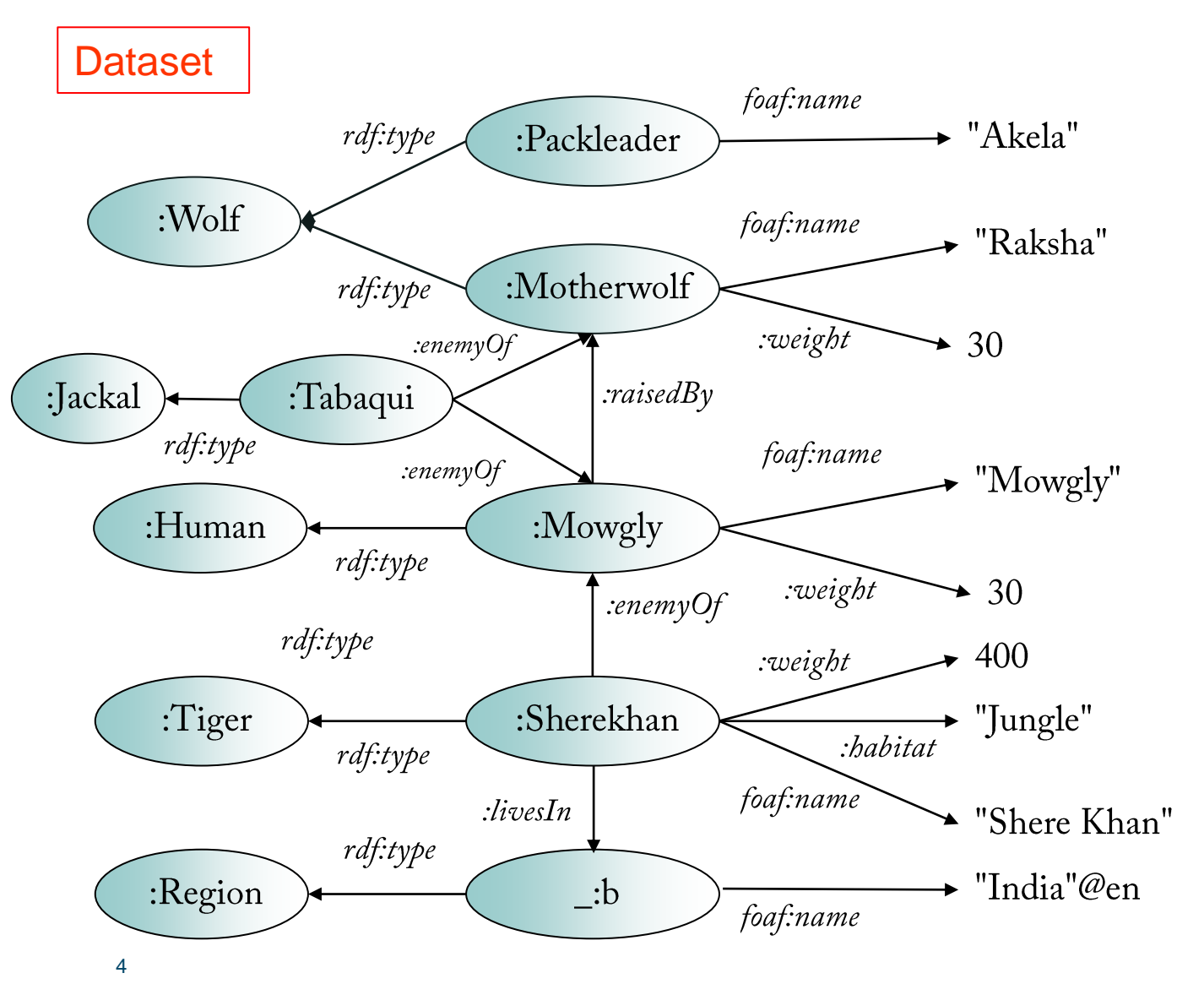

 $\Box$  Exercise 2 :

Find who (by name) raised "Mowgly".

**SELECT** ?name WHERE { ?x foaf:name ?name.  $\cdot$ m :raisedBy  $\cdot$ x. ?m foaf:name "Mowgly".

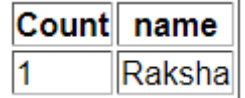

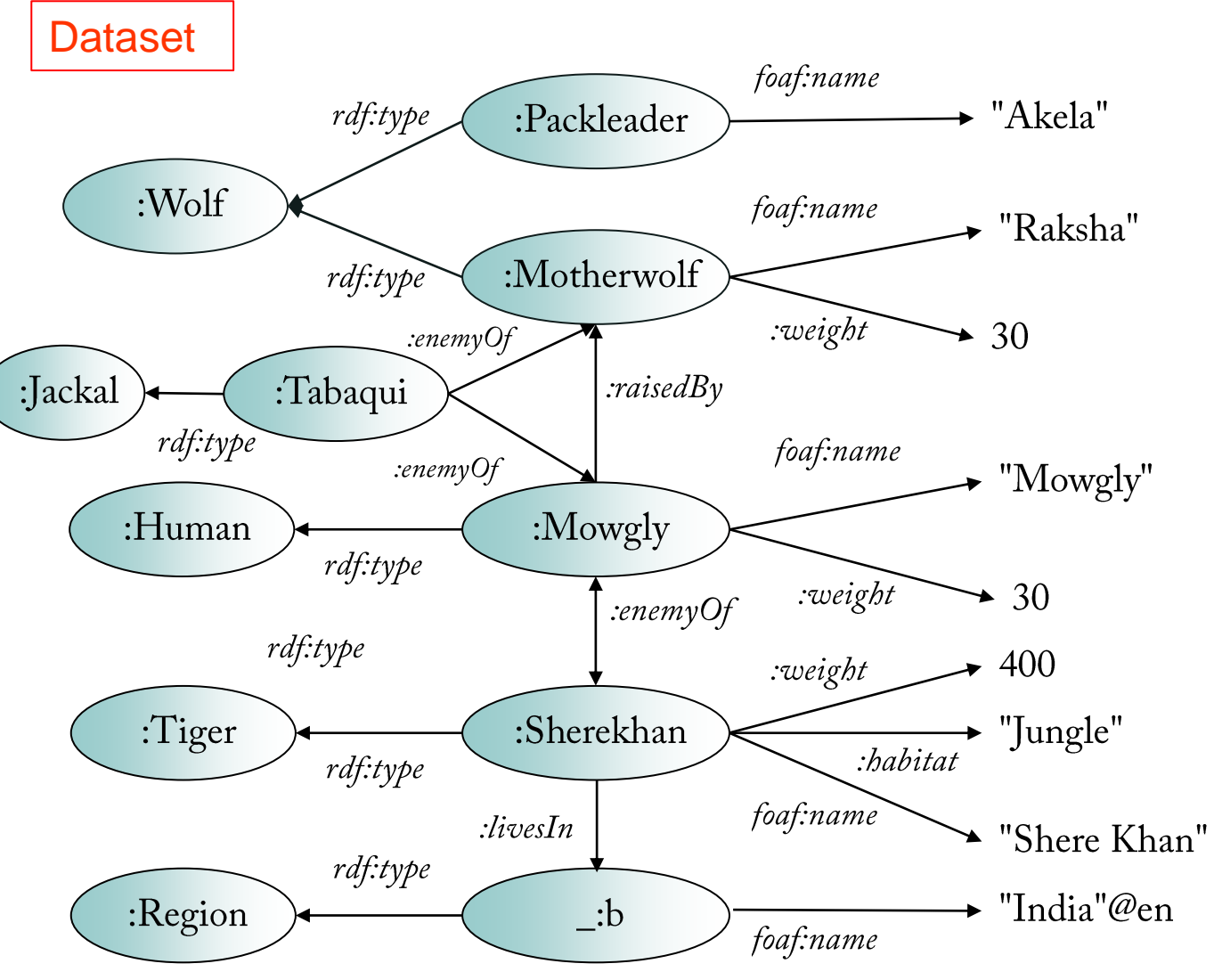

Exercise 3:  $\Box$ 

Find which enemy of "Mowgly" is a tiger.

**SELECT** ?enemy WHERE { ?m foaf:name "Mowgly". ?enemy :enemyOf ?m . ?enemy a :Tiger.

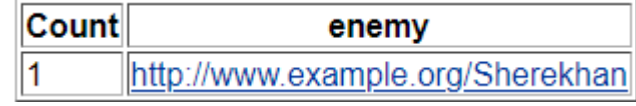

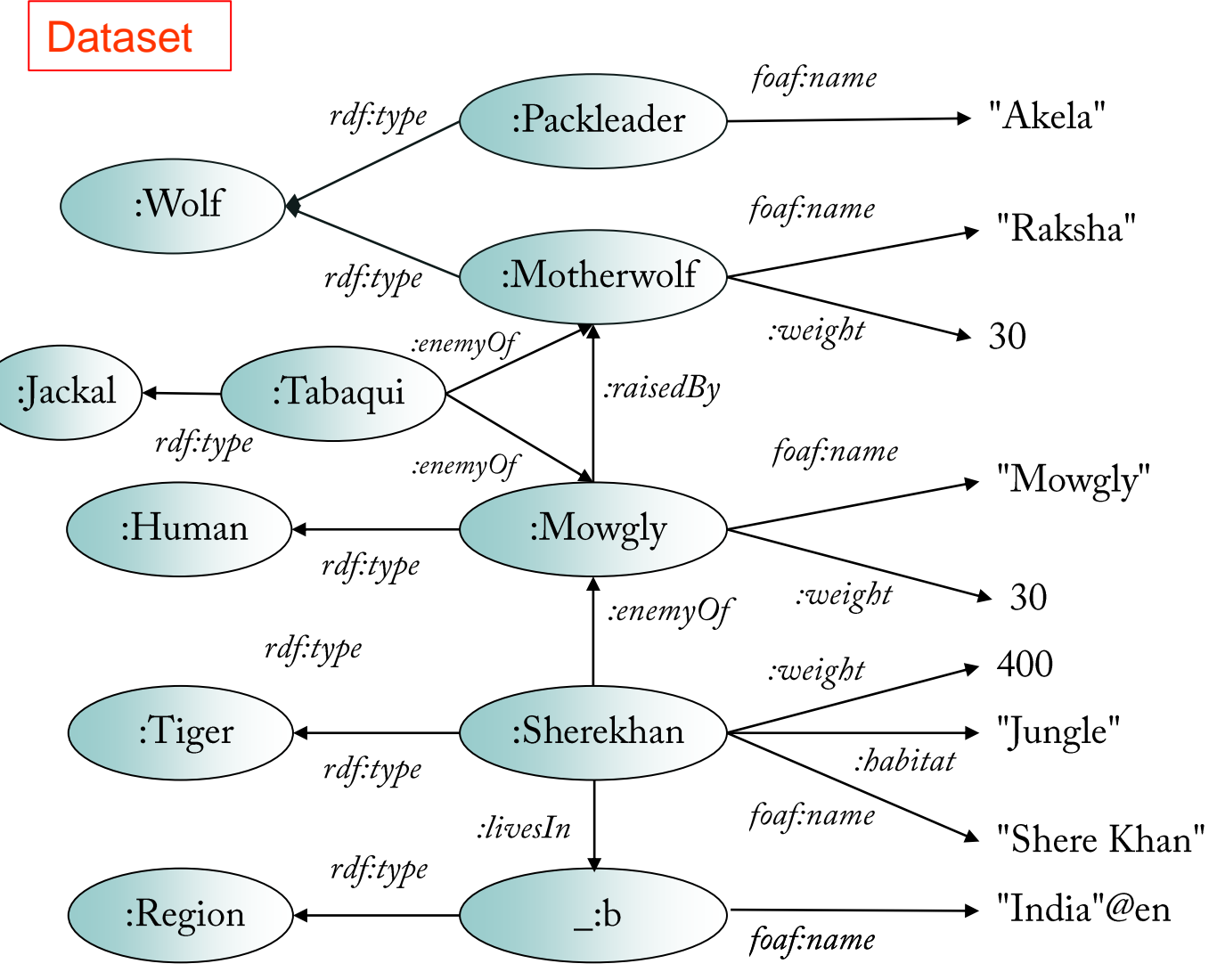

 $\Box$  Exercise 4 :

Find how many enemies "Mowgly" has.

**SELECT** (COUNT(?enemy) AS ?enemies) WHERE { Person foaf:name "Mowgly". ?enemy :enemyOf ?person.

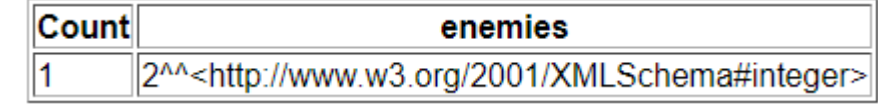

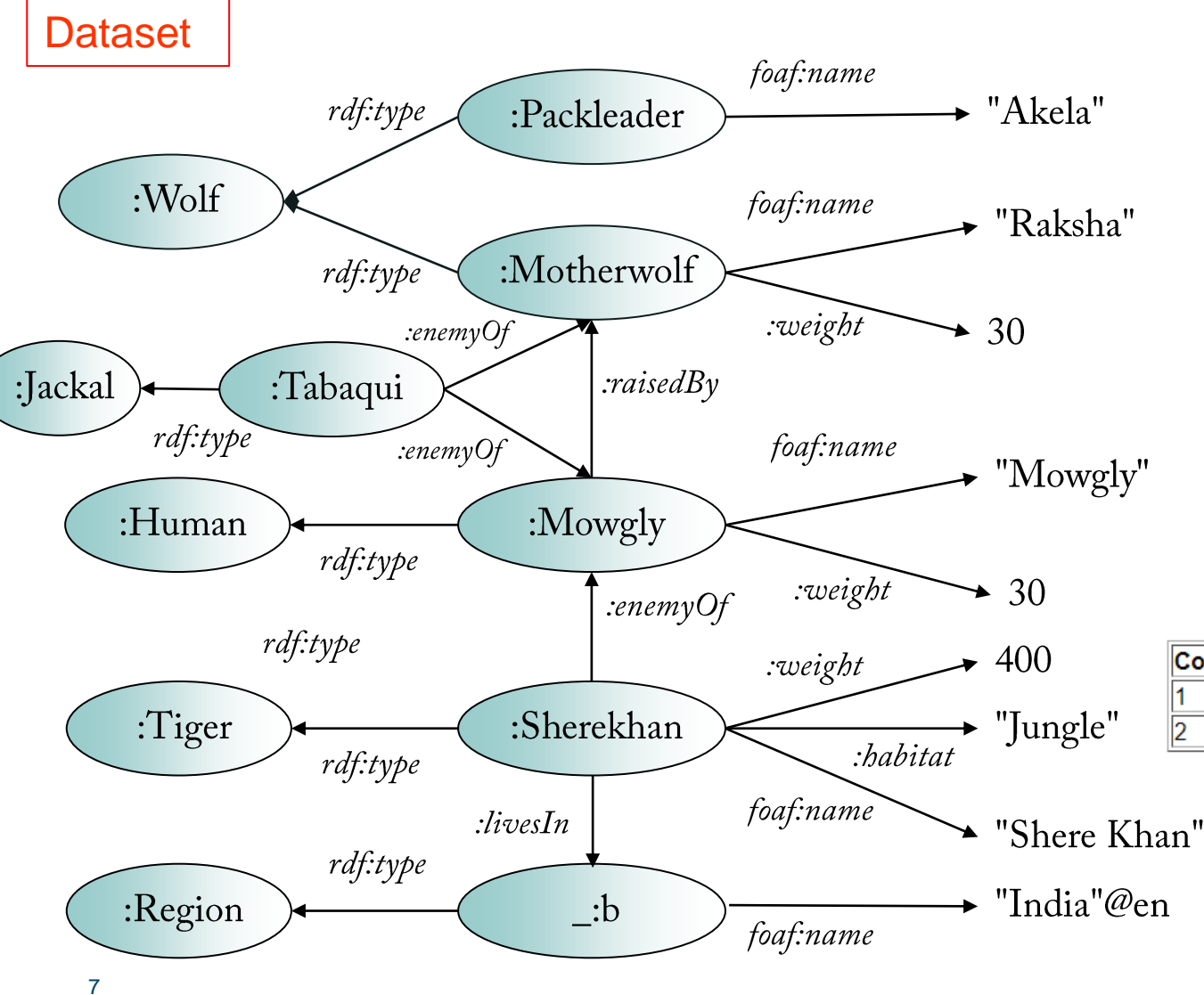

Exercise 5 : ❑

Find how many individual weights are in the dataset. Count them by weight value.

SELECT ?weight (COUNT(?weight) AS ?total) WHERE {

?person :weight ?weight. **GROUP BY** ?weight

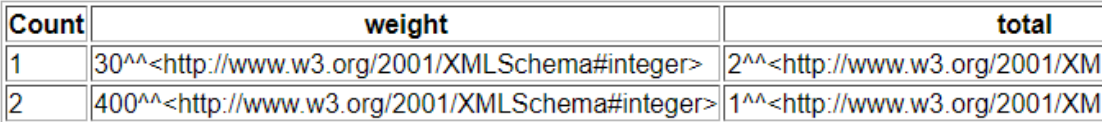

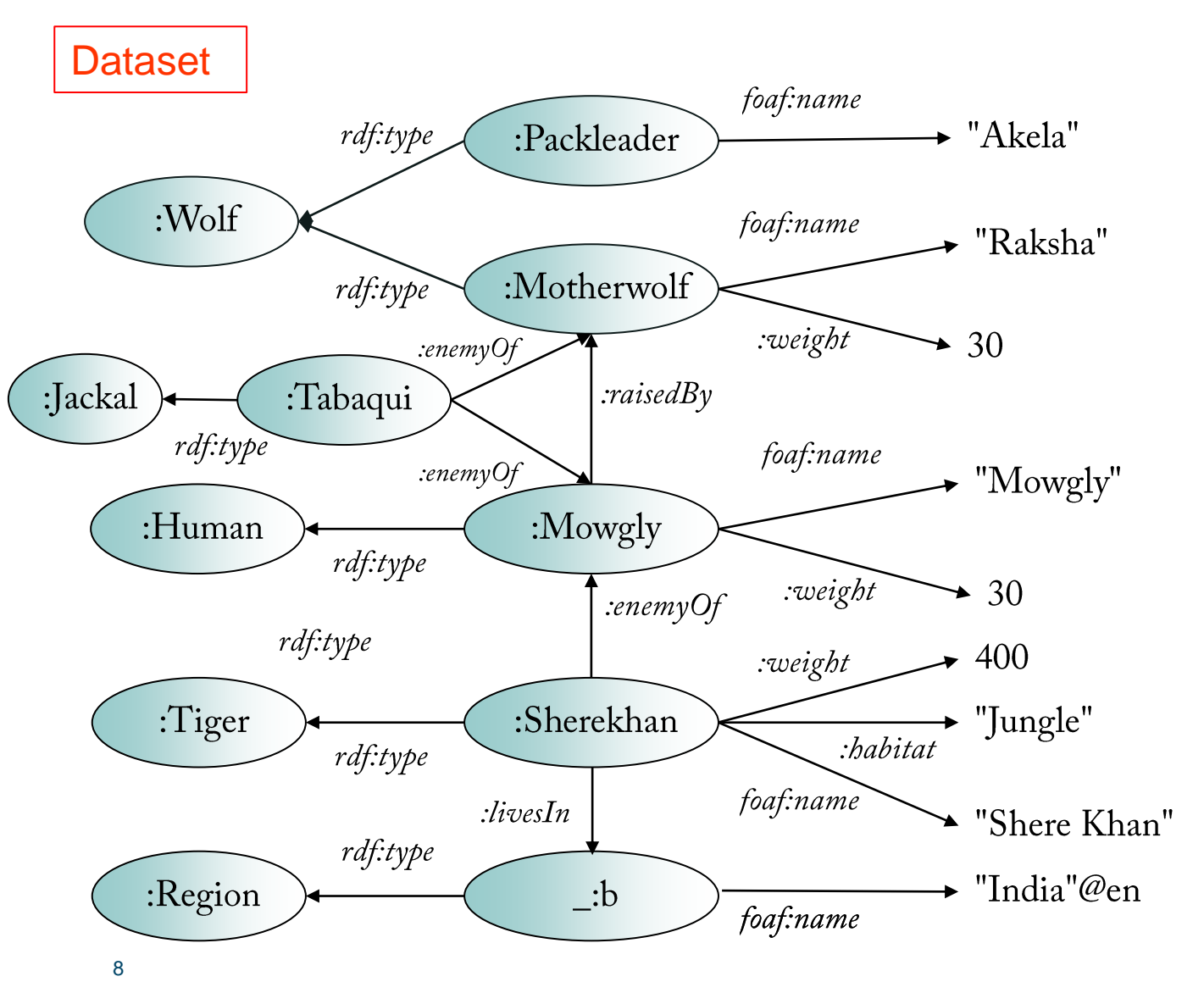

 $\Box$  Exercise 6 :

Find how many enemies "Mowgly" has of each type.

SELECT ?type (COUNT(?enemy) AS ?total) WHERE { ?person foaf:name "Mowgly".  $\cdot$ : enemy : enemy Of  $\cdot$  person. Penemy a Ptype. GROUP BY ?type

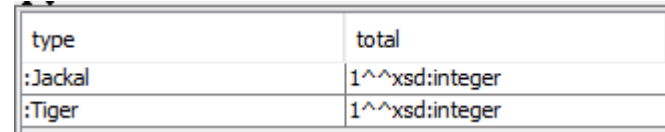

(Note: this result has been generated with Twinkle, which displays numbers in shorter format if the xsd prefix is added).

□ Exercise 1 : find out everything in DB pedia about Marie\_Curie

#### □ Hints:

- Use DBpedia SNOROL endpoint to test the query.
- A number of prefixes are already defined.

PREFIX owl: <http://www.w3.org/2002/07/owl#> PREFIX xsd: <http://www.w3.org/2001/XMLSchema#> PREFIX rdfs: <http://www.w3.org/2000/01/rdf-schema#> PREFIX rdf: <http://www.w3.org/1999/02/22-rdf-syntax-ns#> PREFIX foaf: <http://xmlns.com/foaf/0.1/> PREFIX dc: <http://purl.org/dc/elements/1.1/> PREFIX : < http://dbpedia.org/resource/> PREFIX dbpedia2: <http://dbpedia.org/property/> PREFIX dbpedia: <http://dbpedia.org/> PREFIX skos: http://www.w3.org/2004/02/skos/core#

#### query

Describe : Marie Curie

#### results

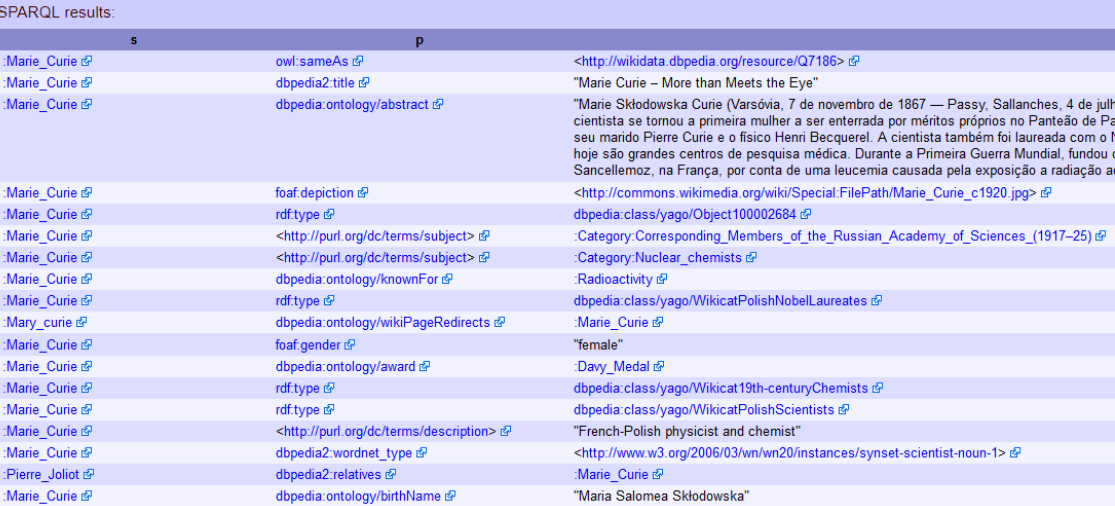

Exercise 2 : find out all statements describing Marie\_Curie as subject.

PREFIX owl: <http://www.w3.org/2002/07/owl#> PREFIX xsd: <http://www.w3.org/2001/XMLSchema#> PREFIX rdfs: <http://www.w3.org/2000/01/rdf-schema#> PREFIX rdf: <http://www.w3.org/1999/02/22-rdf-syntax-ns#> PREFIX foaf: <http://xmlns.com/foaf/0.1/> PREFIX dc: <http://purl.org/dc/elements/1.1/> PREFIX : < http://dbpedia.org/resource/> PREFIX dbpedia2: <http://dbpedia.org/property/> PREFIX dbpedia: < http://dbpedia.org/> PREFIX skos: http://www.w3.org/2004/02/skos/core#

#### query

#### Select\* Where {:Marie\_Curie ?p ?o}

#### results

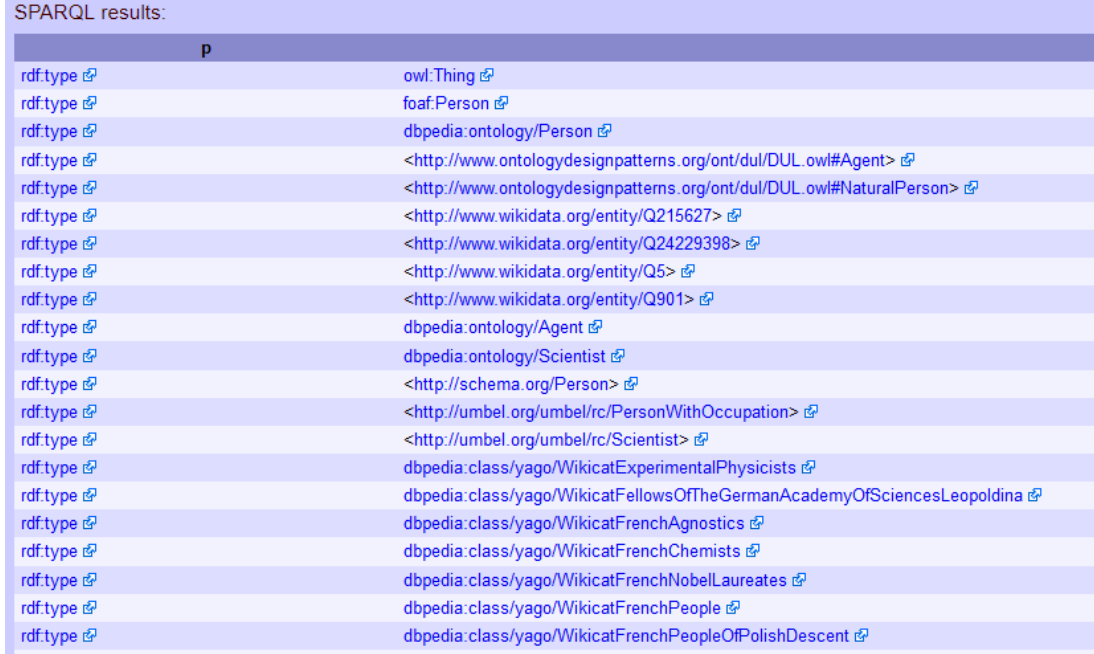

**Exercise 3:** find 15 example concepts in the DBPedia dataset.

PREFIX owl: <http://www.w3.org/2002/07/owl#> PREFIX xsd: <http://www.w3.org/2001/XMLSchema#> PREFIX rdfs: <http://www.w3.org/2000/01/rdf-schema#> PREFIX rdf: <http://www.w3.org/1999/02/22-rdf-syntax-ns#> PREFIX foaf: <http://xmlns.com/foaf/0.1/> PREFIX dc: <http://purl.org/dc/elements/1.1/> PREFIX : < http://dbpedia.org/resource/> PREFIX dbpedia2: < http://dbpedia.org/property/> PREFIX dbpedia: < http://dbpedia.org/> PREFIX skos: http://www.w3.org/2004/02/skos/core#

query

**SELECT DISTINCT ?concept** WHERE { les a l'eoncept. **} LIMIT 15** 

#### results

**SPARQL results:** 

#### concept owl:FunctionalProperty & rdf:Property @ owl:Thing @ owl:Class @ owl:Ontology & owl:ObjectProperty & owl:DatatypeProperty & foaf:Organization & dbpedia:ontology/Company & foaf:Person & dbpedia:ontology/Activity & dbpedia:ontology/Name & dbpedia:ontology/Person & dbpedia:ontology/Actor dbpedia:ontology/Place &

□ Exercise 4 : find in DBPedia +YAGO the islands with population above 1000000; names in English.

□ Hints :

- Kago is an ontology linked to DBPedia adding more spatial and temporal information
- Islands have the type WikicatIslandCountries, defined in http://dbpedia.org/class/yago
- Population can be accessed by property *populationEstimate* defined in http://dbpedia.org/property
- Use the prefixes of previous slides and add those necessary.
- Use rdfs:label as property for names;
- To get names in English use a boolean condition langMatches(lang(?name), "EN")) in a FILTER.

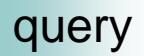

PREFIX type: <http://dbpedia.org/class/yago/> PREFIX prop: <http://dbpedia.org/property/> **SELECT** ?name ?population WHERE { ?country a type: WikicatIslandCountries; rdfs:label ?name; prop:populationEstimate?population. FILTER (?population > 1000000 && langMatches(lang(?name), "EN")).}

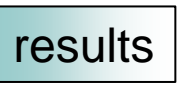

**SPARQL results:** 

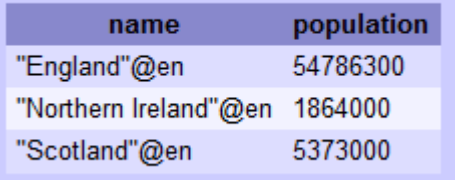

#### Section 2 : querying other sources

Explanations for exercise 5 (stated next page) :

- □ RSS (Rich Site Summary, originally RDF Site Summary, often called Really Simple Syndication) is a type of web feed which allows users to access updates to online content in a standardized, computer-readable format. These feeds can, for example, allow a user to keep track of many different websites in a single news aggregator. The news aggregator will automatically check the RSS feed for new content, allowing the content to be automatically passed from website to website or from website to user. This passing of content is called web syndication. Websites usually use RSS feeds to publish frequently updated information, such as blog entries, news headlines, audio, video. An RSS document (called "feed", "web feed", or "channel") includes full or summarized text, and metadata, like publishing date and author's name.
- $\Box$  The Atom Syndication Format is an XML language used for web feeds.
- This exercises also illustrates the fact that you may have to investigate more in depth the structure of external data sources in order to build your query.

#### Section 2 : querying other sources

- □ Exercise 5 : What are the last 10 updated items in an atom feed (Tim Bray's feed on music) ?
- $\Box$  How to build the solution :
	- Use Redland rascal SPARQL endpoint.
	- Data source : http://www.tbray.org/ongoing/ongoing.atom.
	- Use property updated defined in http://www.w3.org/2005/Atom (Atom is part of the prefix !).
	- Use property *title* defined in *http://purl.org/rss/1.0/*.

PREFIX rdf: <http://www.w3.org/1999/02/22-rdf-syntax-ns#> PREFIX rss: <http://purl.org/rss/1.0/> PREFIX atom: <br />http://www.w3.org/2005/Atom>

SELECT ?item ?title ?date WHERE { ?item rdf:type rss:item. ?item rss:title ?title. ?item atom:updated ?date } **ORDER BY DESC(?date) LIMIT 10** 

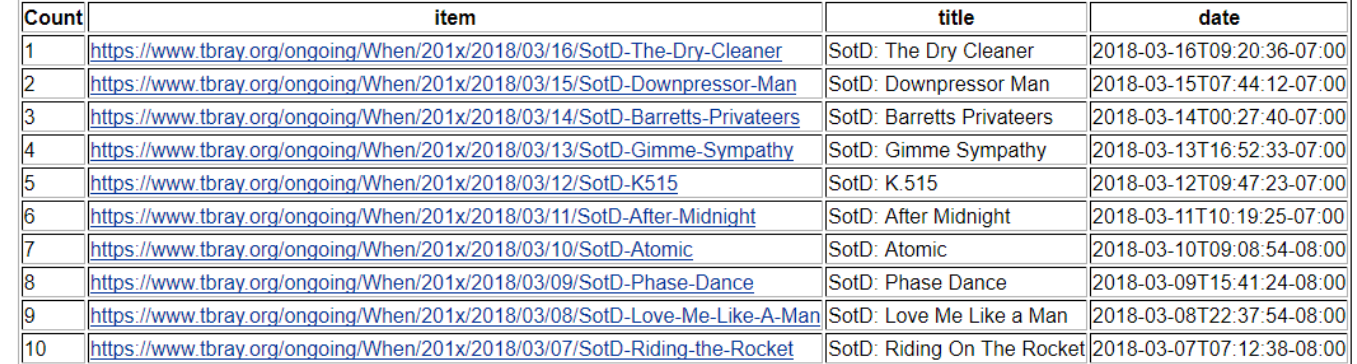

query

#### **Suggested exercises**

#### $\Box$  Suggested exercise 1 : querying DB pedia

Using the following name spaces and resources :

PREFIX : < http://dbpedia.org/resource/> PREFIX dbpedia: <http://dbpedia.org/> PREFIX dbpedia2: http://dbpedia.org/property/ PREFIX dbo: < http://dbpedia.org/ontology/> PREFIX foaf: <http://xmlns.com/foaf/0.1/>

URIs of individual resources

definitions of data properties definitions of classes and object properties

Note : most prefix definitions, except dbo, are already predefined in the SNORQL endpoint.

Resources : dbo:Person, foaf:name, dbo:SoccerPlayer, dbo:birthPlace, dbo:position, :Steve\_Jobs

- Find all information on Steve Jobs. a)
- Find 100 distinct names of persons in DB pedia.  $b)$
- Find in alphabetic order all names of Belgian soccer players in DBpedia.  $\mathbf{c})$ Add their position on the field.
- Test your result on the SNORQL SPARQL endpoint.

#### **Suggested exercises**

#### $\Box$  Suggested exercise 2 : querying DB pedia

Using the following name spaces and resources :

PREFIX : < http://dbpedia.org/resource/> PREFIX dbpedia: <http://dbpedia.org/> PREFIX dbpedia2: http://dbpedia.org/property/ PREFIX dbo: < http://dbpedia.org/ontology/> PREFIX foaf: <http://xmlns.com/foaf/0.1/>

URIs of individual resources

definitions of data properties definitions of classes and object properties

Note : most prefix definitions, except dbo, are already predefined in the SNORQL endpoint. Resources : dbo:Book, dbo:author, dbo:publisher, dbpedia2:pubDate, :Jules\_Verne

- Find all books published in 1970. a)
- Find all books authored by Jules Verne, and their publisher.  $b)$
- For the books found in b), find their publication date and sort and count them by publication date.  $c)$

Test your result on the SNORQL SPARQL endpoint.

THANK YOU